# **4. PROIECTAREA 6 SIGMA**

## **4.1. Introducere**

*Calitatea* sistemelor – înțelese ca produse, procese, servicii – este o dorință atât a proiectanţilor cât şi a beneficiarilor. Statistica este un domeniu de bazǎ pentru analiza calității.

 Înţelegerea şi percepţia asupra aspectelor esenţiale ale unui beneficiar asupra unui produs este un punct critic în asigurarea succesului produsului respectiv. Calitatea impune respect și diferențiază un produs de un altul. Una din căile de dezvoltare cu succes a produselor pe aceastǎ linie este *Design For Six Sigma* (DFSS).

Utilizatorii cer produse perfecte, definind perfecțiunea prin: cost, calitate, performanţǎ, esteticǎ, ambalaj, etc. În acelaşi timp se impune îmbunǎtǎţirea predicţiei şi capabilitǎţii de dezvoltare a produselor. Marketingul cere reducerea costurilor şi creşterea profitului. Sunt aspecte care au generat în dezvoltarea DFSS.

După 1980 are loc un puternic schimb de informație referitoare la calitate dinspre societatea japonezǎ spre cea americanǎ. Acest lucru se concretizeazǎ prin instruire în domeniul TQM, Metoda Taguchi, Management şi planificare, etc.

Ca rǎspuns General Electric se lanseazǎ în aceastǎ optiune dupǎ 1990, raportând în 1999 cǎ produsele sale respectǎ DFSS şi salvând pe aceastǎ cale 2 bilioane \$. Firma Motorola se înscrie pe aceeaşi traiectorie.

 Six Sigma (sigma provine de la litera greceascǎ care reprezintǎ deviaţia standard în statisticǎ) reprezintǎ o metodologie de creştere a capabilitǎţii şi de a reduce defectele în orice proces. Deviaţia standard reprezintǎ metrica de bazǎ în analiza statisticǎ a mǎsurǎrilor.

Dar ce este aceastǎ proiectare ?

*Six Sigma Engineering* asigurǎ un proces adecvat pentru a îmbunǎtǎţi calitatea şi a reduce defectele. Cum realizeazǎ acest lucru ?

 Conceptul fundamental pentru statisticǎ este unitatea statisticǎ. Unitatea statistică reprezintă forma individuală de manifestare obiectivă a fenomenelor și proceselor supuse statisticii. Fiecare unitate statisticǎ are anumite caracteristici cantitative si calitative. Totalitatea unităților care printr-o proprietate comună pot fi considerate împreunǎ, formeazǎ, o colectivitate statisticǎ. Prin ordonarea şi gruparea datelor statistice, după caracteristici de grupare, se obțin seriile statistice.

Cercetarea unei colectivitǎţi se poate exprima prin variabile aleatoare care reprezintǎ variaţia unei caracteristici întâmplǎtoare ce rezultǎ din cercetarea colectivității respective. Această variație este pusă în evidență de seria statistică de repartiţie (repartiţia variabilei aleatoare).

O variabilǎ aleatoare poate fi:

• *Discretǎ*, repartiţia în acest exprimându-se sub forma:

$$
X: \begin{pmatrix} x_i \\ f(x_i) \end{pmatrix}, i = 1, 2, ..., n \tag{4.1}
$$

unde  $x_i$  reprezintă variantele respective iar  $f(x_i)$  reprezintă probabilitătile respective  $f(x_i) = P(X = x_i)$ . Functia f(x) se numeste functia de probabilitate.

• Continuǎ, repartiţia exprimându-se în acest caz sub forma:

$$
X: \begin{pmatrix} x \\ \varphi(x) \end{pmatrix}, x \in [a, b]
$$
 (4.2)

unde  $\varphi(x)$  este densitatea de probabilitate în punctul x.

O altă formă de exprimare a legii de repartitie, care caracterizează atât variabila aleatoare discretǎ cât şi cea continuǎ, este funcţia de repartiţie. Prin definiţie, funcţia de repartitie a unei variabile aleatoare X este probabilitatea evenimentului ca variabila X să ia o valoare mai mică decât un  $x_0$  dat:

$$
F(x) = P(X < x_0) = \sum_i f(x_i) \tag{4.3}
$$

$$
F(x) = P(X < x_0) = \int_{a}^{x_0} \varphi(x) \cdot dx \tag{4.4}
$$

Formule de calcul pentru funcțiile de repartiție și respective densitatea de probabilitate sunt prezentate în literature de specialitate [4.2], [4.9].

De exemplu pentru o repartiție normală (Gauss) densitatea de probabilitate se exprimǎ printr-o relaţie de forma:

$$
f(x) = \frac{1}{\sigma\sqrt{2\pi}} \cdot e^{-\frac{1}{2}\left(\frac{x-m}{\sigma}\right)^2}
$$
 (4.5)

unde: *m* și  $\sigma$  sunt parametrii repartiției (media și respectiv dispersia), e = 2.71828,  $\pi = 3.14159$ .

Functia de repartitie în cazul legii normale este dată de relatia:

$$
F(x) = \frac{1}{\sigma\sqrt{2\pi}} \cdot \int_{-\infty}^{x} e^{-\frac{1}{2}\left(\frac{t-m}{\sigma}\right)^2} dt
$$
 (4.6)

Pentru a construi curba de repartiție normală este necesară determinarea

punctelor de extrem și de inflexiune ale funcției.

Pe principiul clasic al analizei matematice se poate determina:

- Maximul funcției are loc în punctul  $x = \mu$  și este de valoare  $\sigma\sqrt{2\pi}$  $f_{\text{max}} = \frac{1}{\sqrt{2}}$ ;
- Punctele de inflexiune se găsesc la abscisa  $x = \mu \pm \sigma$

 Curba densitǎţii de probabilitate are forma de clopot, simetricǎ teoretic faţǎ de o axǎ paralelǎ cu axa ordonatelor şi asimptoticǎ la axa absciselor.

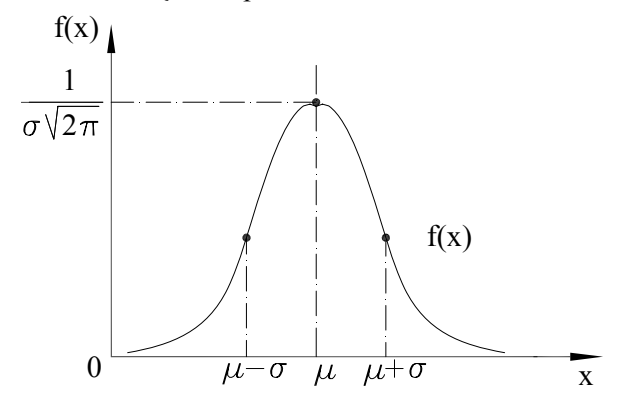

**Fig. 4.1 Graficul densitǎţii de probabilitate pentru funcţia normalǎ**

*Exemplu 4. 1* 

 *O variabilǎ urmǎritǎ în procesul de mǎsurare prezintǎ o variaţie între 23 [U.M.] şi 88 [U.M.] cu o frecvenţǎ reprezentatǎ în tabelul 4.1. Se cere sǎ se determine media variabilei respective, dispersia şi sǎ se reprezinte curba densitǎţii de probabilitate.* 

*Din observația variației amplitudinii*  $R = x_{\text{max}} - x_{\text{min}} = 89 - 23 = 66$  [U.M.] se *pot admite 7 intervale egale de mărime*  $h = 10$ *.* 

**Tabelul 4.1** 

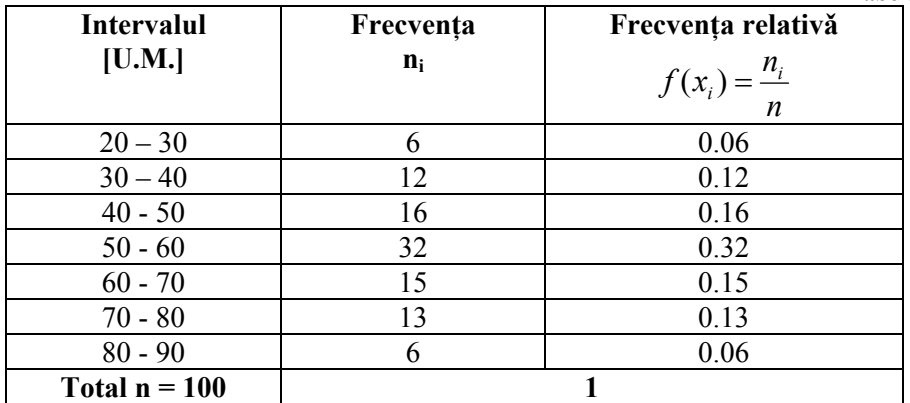

Calcul parametrilor distribuţiei conduce la valorile:

- Media:  $\mu = 55$  [U.M.]
- Dispersia:  $\sigma = 20$ .

 Graficul densitǎţii de probabilitate este reprezentat în figura 4.2 Utilizarea relaţiei (4.6) permite trasarea curbei densitǎţii de probabilitate pentru legea normalǎ de repartiție.

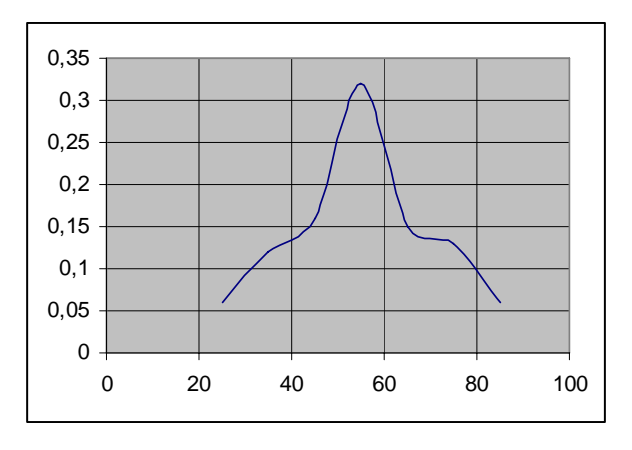

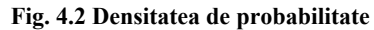

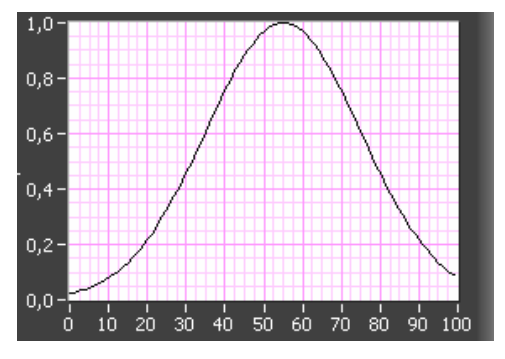

**Fig. 4.3 Graficul densitaţii de probabilitate (rel.4.6)** 

 Curba densitǎţii de probabilitate se localizeazǎ prin media μ şi are forma determinatǎ de dispersia σ (fig.4.4). Proporţia de observaţii care aparţin unui interval centrat este prezentatǎ în figura 4.5

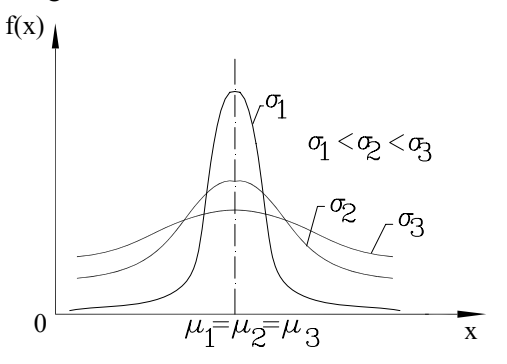

**Fig. 4.4 Densitatea de probabilitate funcţie de dispersie** 

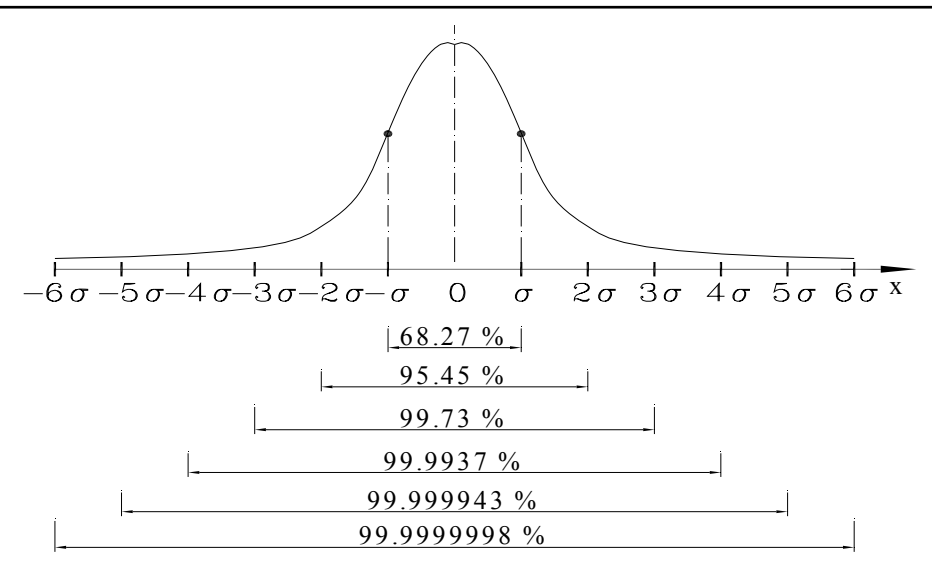

**Fig. 4.5 Intervale centrate** 

## **4.2. Proiectare 6 sigma**

### *4.2.1. Introducere*

 Graficul unei variaţii şi performanţele procesului 6σ sunt evidenţiate în figura 4.6. Limitele zonei admise sunt impuse de beneficiar. Metoda 3σ conduce la rebut şi un preţ ridicat. Printr-un proces de reducere a valorii dispersiei se obţine o creştere a calitǎţii.

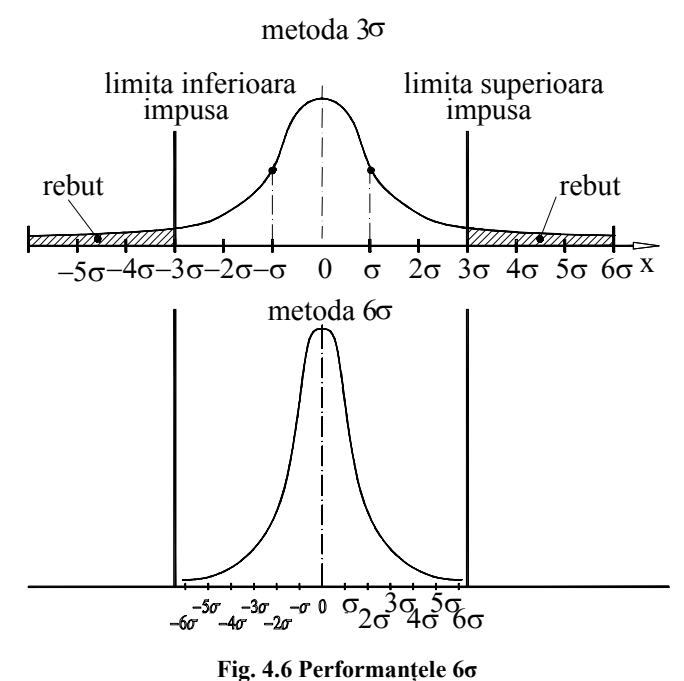

Fazele metodei *six sigma* sunt prezentate în mod succinct în figura 4.7 prin continutul corespunzător fiecărei faze.

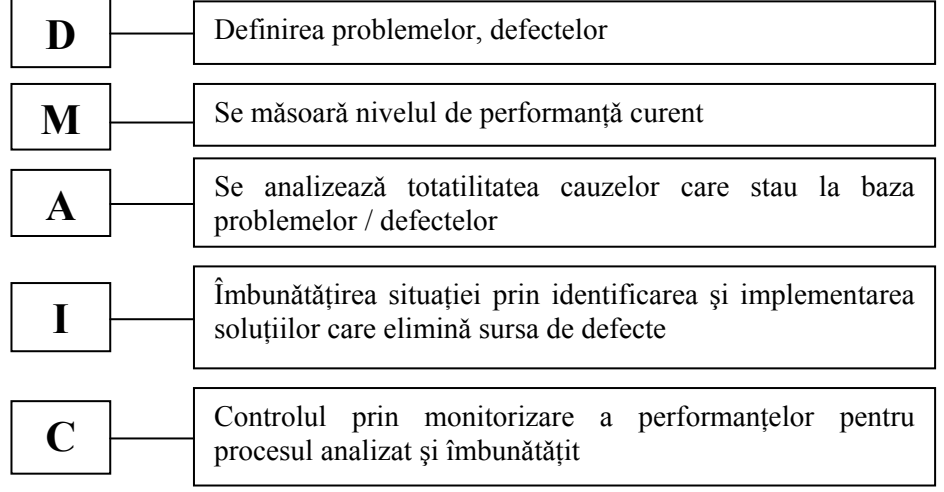

#### **Fig. 4.7 Fazele metodei 6 sigma**

 Reprezentând costul total al produsului în raport cu valorile nominale ale dispersiei se constatǎ o dependenţǎ parabolicǎ cu un extrem (valoare minimǎ) a costului. Acel punct se constituie în bariera tipicǎ pentru metoda *six sigma* (fig.4.8).

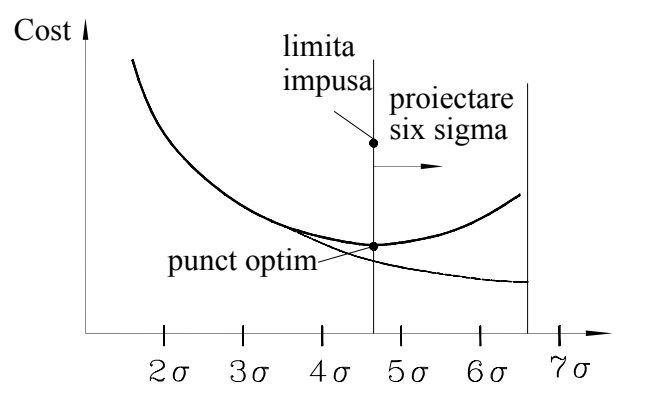

#### **Fig. 4.8 Costul produsului**

Aceastǎ metodologie se aplicǎ atât pentru crearea de noi produse cât şi pentru reproiectarea celor existente în vederea îmbunǎtǎţirii performanţelor. Se considerǎ cǎ preţul de cost, pentru modificǎrile care se impugn, este incomparabil mai mic în perioada de proiectare.

Procedeul de proiectare *six sigma* (Design For Six Sigma - DFSS) se bazeazǎ pe adǎugarea unor opţiuni variantei DMAIC tradiţionale .

Schema de abordare a modului de lucru funcție de existența sau nu a prodului / serviciilor este prezentată în figura 4.9

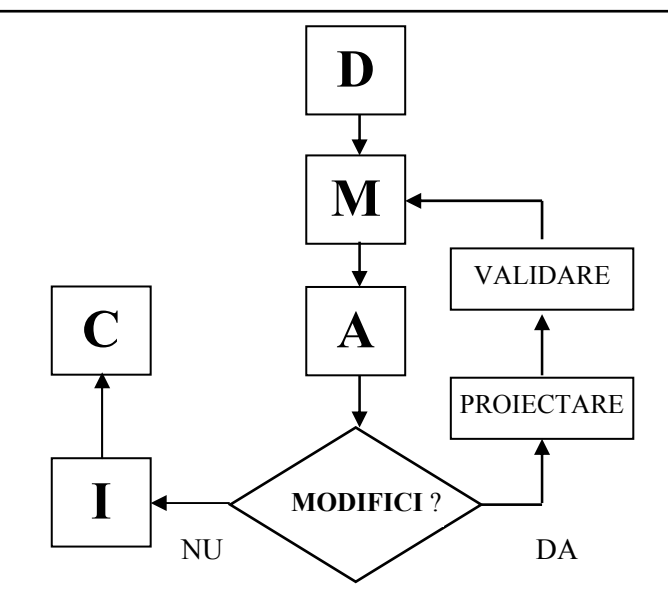

**Fig. 4.9 Procedeul de proiectare 6 sigma** 

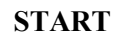

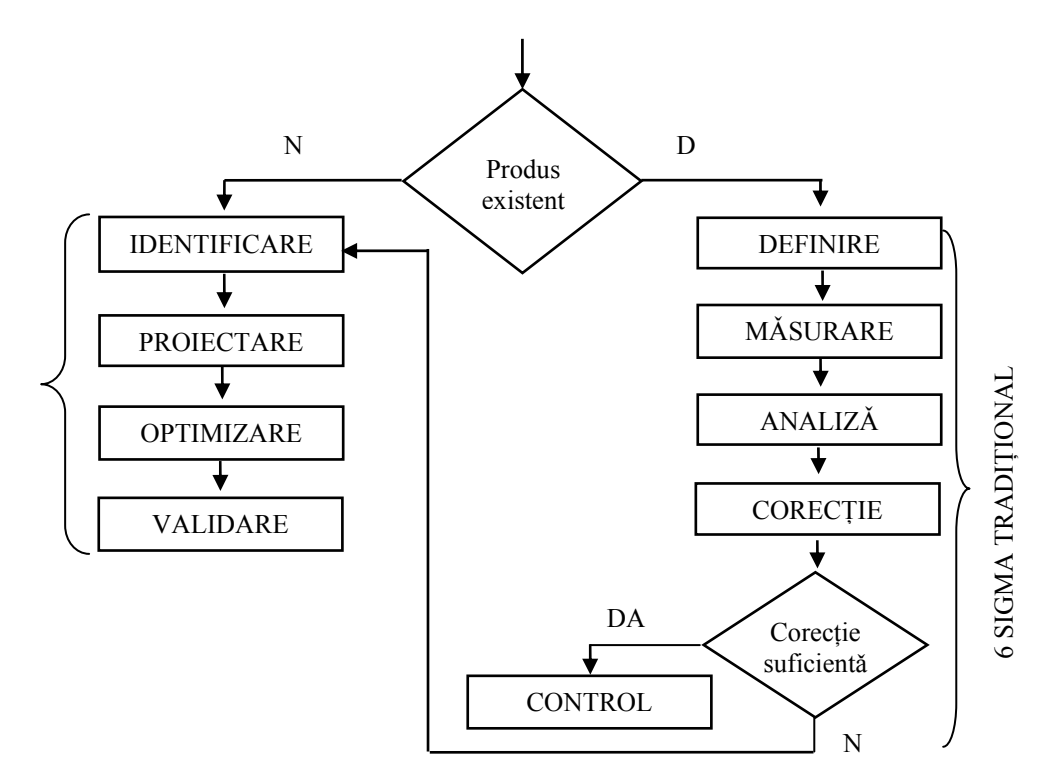

**Fig. 4.10 Schema logicǎ de proiectare** 

 Factorii critici (CTx – *Critical to x*) pe fazele prezentate şi aspectele mǎsurabile sunt prezentate în tabelul 4.2 **Tabelul 4.2** 

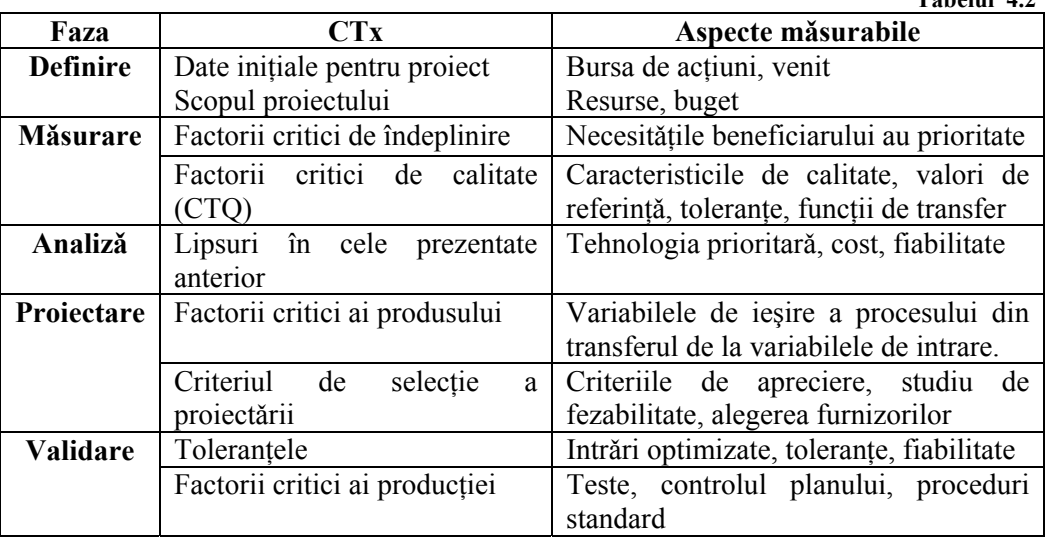

Cele patru etape ale fazei de proiectare sunt evidențiate prin referințe direct aplicative în schema logicǎ din figura 4.11.

## *4.2.2. Interval de încredere*

Fiind dată o densitate de repartiție  $f(x, \lambda)$  care conține parametrul necunoscut  $\lambda$ putem considera cǎ realizând o selecţie de volum *n* definitǎ prin {x1, x2, ….xn} existǎ două statistici  $\overline{\lambda_1}(x_1, x_2,...x_n)$  și  $\overline{\lambda_2}(x_1, x_2,...x_n)$  astfel ca să fie îndeplinită inegalitatea:

$$
P\left[\overline{\lambda_1}(x_1, x_2, \dots, x_n)\right] \le \lambda \le P\left[\overline{\lambda_2}(x_1, x_2, \dots, x_n)\right] = \delta \tag{4.7}
$$

şi unde *δ* nu depinde de *λ.* Aceasta înseamnǎ cǎ a fost determinat un interval [λ<sup>1</sup> λ2], denumit *interval de încredere*, care acoperǎ pe λ cu o probabilitate δ [4.6]. Valoarea *δ* se numeşte *prag de încredere* al intervalului considerat.

În proiectarea *six sigma* intervalul de încredere  $I.I. = [\lambda_1, \lambda_2]$  pentru o repartiție normalǎ standard, ilustrat sugestiv în figura 4.12, se calculeazǎ cu o relaţie de forma:

$$
I.I. = \overline{x} \pm Z_{\frac{\alpha}{2}} \cdot \frac{\sigma}{\sqrt{n}} \tag{4.8}
$$

unde: este valoarea medie, *σ* este deviaţia standard, 2 *Z* <sup>α</sup> este valoarea variabilei *Z*

pentru un nivel de încredere *α*.

Pentru o distribuţie *t* (fig.4.13) intervalul de încredere se calculeazǎ prin relaţia:

$$
I.I. = \overline{x} \pm t_{\frac{\alpha}{2}} \cdot \frac{S}{\sqrt{n}}
$$
\n(4.9)

unde: *x* este valoarea medie, *S* este abaterea standard,  $t_a$  este valoarea variabilei *t* 2 pentru un nivel de încredere *α*.

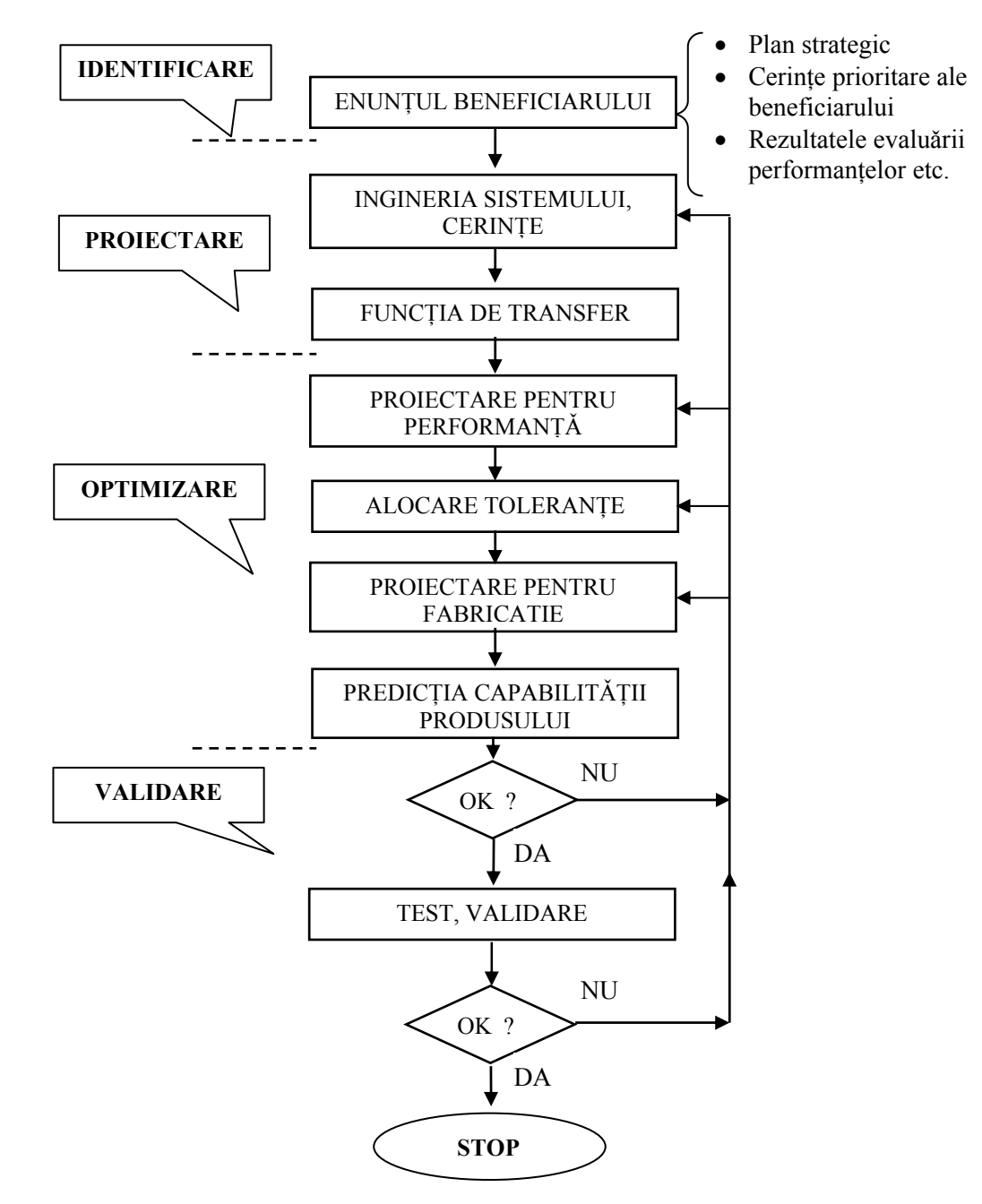

**Fig. 4.11 Schema logică de proiectare 6 sigma** 

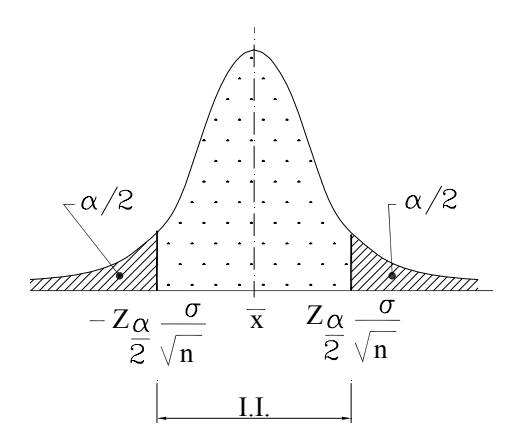

**Fig. 4.12 Intervalul de încredere pentru o repartiţie normalǎ standard** 

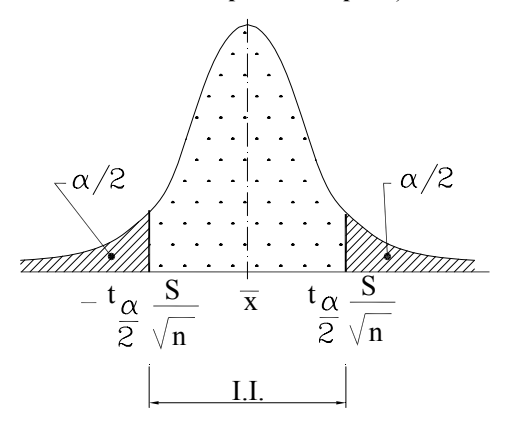

**Fig. 4.13 Intervalul de încredere pentru o distribuţie t** 

### *Exemplu 4. 2*

 *Sǎ se determine intervalul de încredere I.I. la un nivel de încredere de 95 % dacă* valoarea medie a unui eșantion de  $n = 50$  este  $\overline{x} = 24.6$  iar deviația standard *este*  $\sigma = 3$ *.* 

*Din [4.2, pag.328] pentru nivelul de încredere dat se determină*  $Z_a = 1.96$  $Z_{\alpha} = 1.96$ .

2

 *Pe baza relaţiei (4.8) se poate calcula:* 

$$
I.I. = 24.6 \pm 1.96 \cdot \frac{3}{\sqrt{50}} = 24.6 \pm 0.83 = \begin{cases} 23.83\\ 25.43 \end{cases}
$$
(4.10)

#### *4.2.3. Metrica defectelor în 6 sigma*

O unitate produs se consideră deteriorat dacă are cel putin un defect. Se impune sǎ se determine toate oportunitǎţile posibile pentru problema analizatǎ, excluderea evenimentelor rare, gruparea defectelor similare, evitarea aspectelor banale, definirea oportunitǎţilor consistente.

Proportia *p* de deteriorare se defineste prin raportul dintre numărul de unități deteriorate *NUD* şi numǎrul total de unitǎţi produs *NUP*: *NUD*

$$
q = \frac{NUD}{NUP} \tag{4.11}
$$

Probabilitatea de lipsǎ a defectelor va fi. *p* = 1− *q* .

 Numǎrul de defecte pe unitate *dpu* se defineşte ca numǎrul de defecte *ND* raportat la numărul total de unități produs:

$$
dpu = \frac{ND}{NUP} \tag{4.12}
$$

 Probabilitatea de a gǎsi *r* defecte în eşantionul considerat cu un *dpu*, poate fi estimatǎ cu o distribuţie Poisson [4.11].

 Numǎrul de defecte pe oportunitate *dpo* se defineşte ca fiind raportul dintre numǎrul de defecte *ND* şi produsul dintre numǎrul de unitǎţi *NUP* şi numǎrul oportunitǎţilor pe unitate *OPU*:

$$
dpo = \frac{ND}{NUP \times OPU} \tag{4.13}
$$

Defectele la un milion de oportunități *dpmo* se determină printr-o relație de forma:

$$
dpmo = dpo \times 1.000.000 \tag{4.14}
$$

 În concordanţǎ cu proiectarea robustǎ se defineşte un coeficient de capabilitate *CP* ca fiind raportul dintre valoare maximǎ a intervalului permis pentru o caracteristicǎ şi variaţie normalǎ *±3σ*:

$$
C_P = \frac{LS. - L.I.}{3\sigma} \tag{4.15}
$$

 Valori ale coeficientului de capabilitate pentru diverse valori ale lui *σ* sunt date în tabelul 4.3.

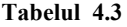

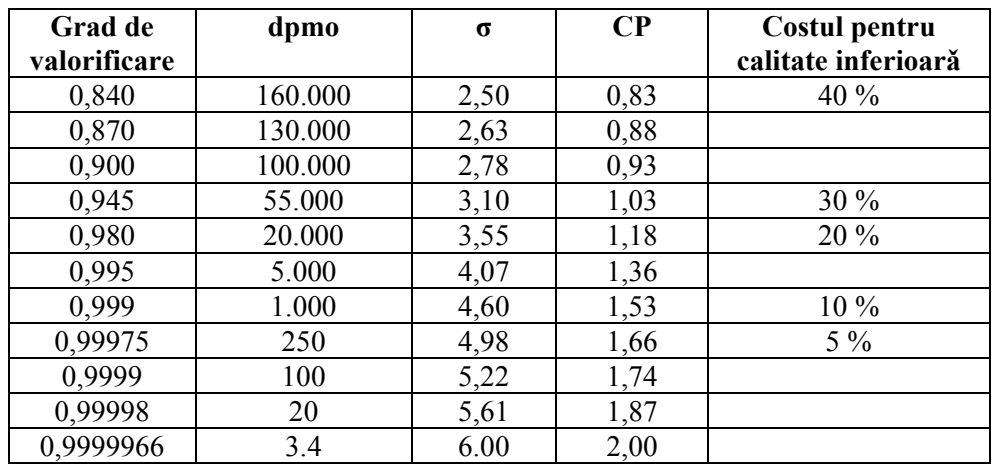

Corespondenta calitativă dintre cei doi parametri este ilustrată sugestiv în figura 4.14 (L.I. – limita inferioarǎ, L.S. limita superioarǎ). În acelaşi timp parametrul *dpmo* se poate converti în valoarea coeficientului Cp [4.11].

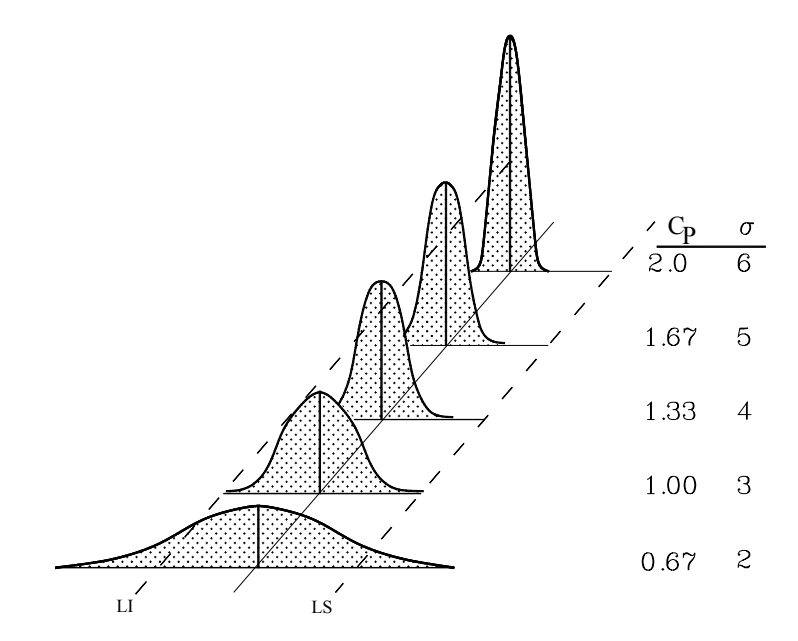

**Fig. 4.14Corespondenţa calitativǎ între cei doi parametri** 

 *Exemplu 4. 3* 

 *Se cere sǎ se determine care este parametrul* dmpo *dacǎ s-au identificat 8 defecte la 160 de unitǎţi cu 10 oportunitǎţi la fiecare unitate. Care este coeficientul de capabilitate ?* 

 *Pe baza relaţiilor anterioare (4.12) - (4.14) se calculeazǎ:* 

$$
dpu = \frac{8}{160} = 0.05\tag{4.16}
$$

$$
dpo = \frac{8}{160 \cdot 10} = 0.005\tag{4.17}
$$

 $dmpo = dpo \times 1.000.000 = 0,005 \times 1.000.000 = 5.000$  (4.18)

 *Din tabelul 4.3 se determinǎ CP = 1,36* 

La nivelul anilor 1980 s-a introdus notiunea de *conceptie robustă* ca o experientă din proiectarea experimentelor (*Design of Experiment*) şi orientatǎ spre o nouǎ conceptie a sistemelor (produse, servicii, metode etc.).

O definiție a acestei concepții ar fi în esență concepția unor produse insensibile la variabilitatea transmisǎ de componente. De ex. pentru un produs echivalat cu un amplificator electronic, performanţa se referǎ la valoarea nominalǎ a tensiunii. Parametrii elementelor componente (tranzistoare, rezistente, sursă de curent etc.) influentează prin variabilitatea lor performantele produsului. Sistemic, produsul se poate prezenta asemǎnǎtor cu figura 4.15.

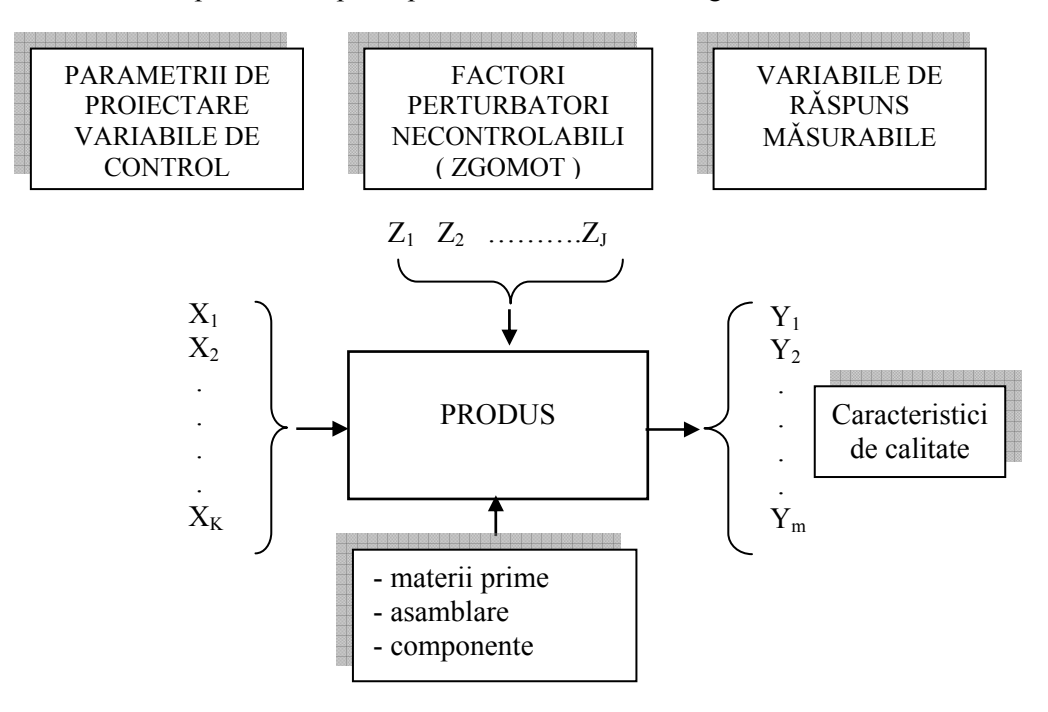

**Fig. 4.15 Prezentarea sistemicǎ a unui produs** 

 Variabilele de rǎspuns (ieşirea sistemului) se pot defini printr-o relaţie generalizatǎ de forma:

$$
Y = f(X_1, X_2, \dots, X_k) + \varepsilon
$$
\n(4.19)

unde funcţia *f* poate fi cunoscutǎ (formǎ liniarǎ, neliniarǎ) sau necunoscutǎ (calculabilǎ, observabilǎ prin experiment).

 Conform concepţiei de proiectare, calitatea Y a produsului este puţin sensibilǎ la facorii perturbatori (zgomot) Z. În acelaşi timp conceptul de proiectare analizeazǎ interactiunea dintre variabilele  $X$  si  $Z$  pentru a obtine performante acceptabile, mǎsurabile prin Y, ale produsului. Conform metodei Taguchi (fig.4.16), variabilele se clasificǎ conform tabelului 4.4.

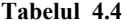

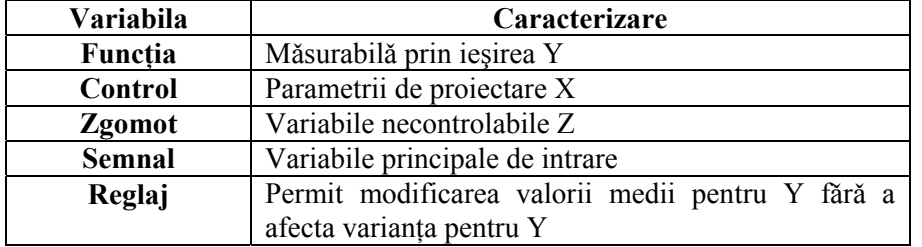

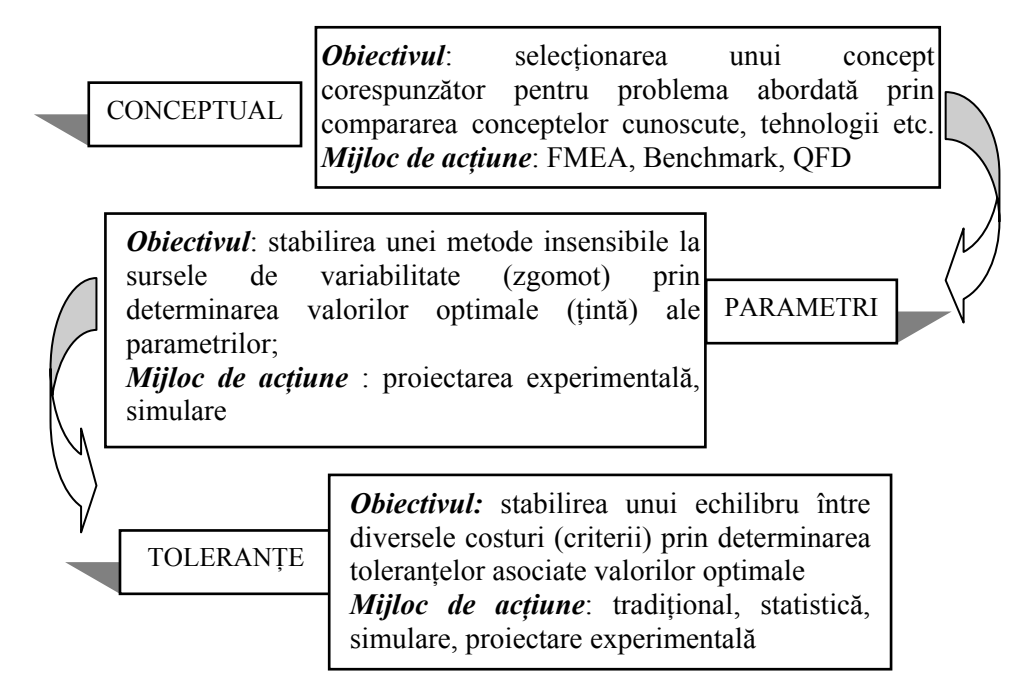

 **Fig. 4.16 Metodologia de proiectare Taguchi** 

Functia de pierdere pătratică (fig.4.17), pierderile medii (fig.4.18) sunt câteva din abordările avute în vedere în proiectarea Taguchi pe baza cǎrora pot fi evaluate performanţele alternativelor şi stabilit proiectul corespunzǎtor în cadrul unui proces de optimizare .

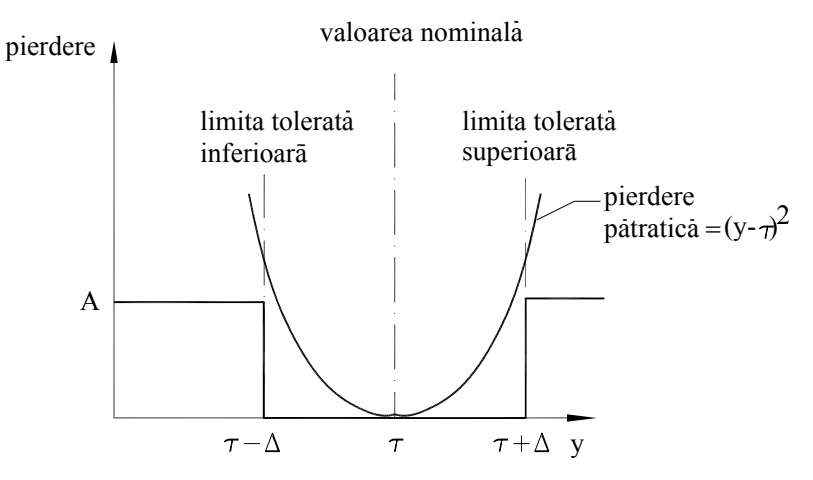

**Fig. 4.17 Funcţia de pierdere pǎtraticǎ**

Pierderile medii se pot defini printr-o relaţie de forma:

$$
PM = \sigma^2 + (\mu - y_0)^2 \tag{4.20}
$$

Minimizarea pierderilor concomitent cu determinarea variabilei de control

corespunzǎtoare se poate realiza prin metoda Taguchi sau metoda clasicǎ [4.10], [4.11]. Metoda Taguchi apeleazǎ la raportul semnal – zgomot calculat prin relaţia:

$$
SB_N = 10 \cdot \lg\left(\frac{\mu^2}{\sigma^2}\right) = -20 \cdot \lg(CV)
$$
\n(4.21)

unde coeficientul de variație CV are valoarea:

$$
CV = \frac{\sigma}{\mu} \tag{4.22}
$$

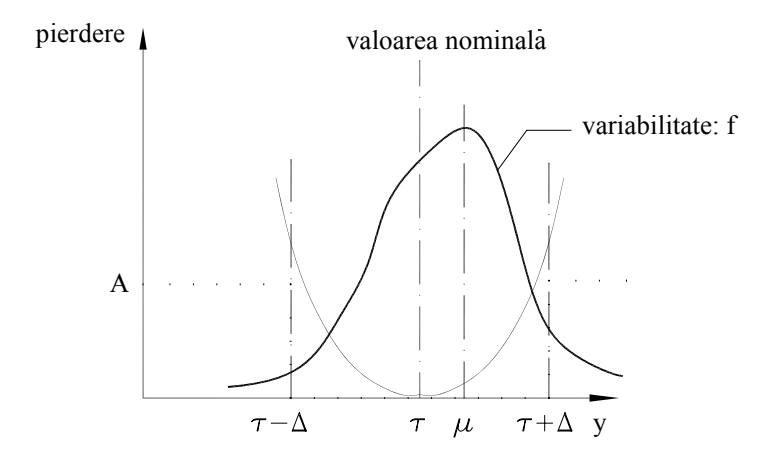

**Fig. 4.18 Funcţia pierderi medii** 

*Exemplu 4. 4* 

 *Se considerǎ circuitul RL reprezentat în figura 4.19. Se cere abordarea problemei de proiectare optimalǎ pe criteriul 6 sigma.* 

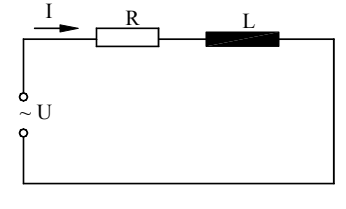

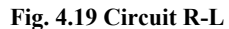

 *Valoarea vizatǎ în procesul de proiectare se considerǎ cea a curentului prin circuit:* 

$$
I = \frac{U}{Z} = \frac{U}{\sqrt{R^2 + X_L^2}} = \frac{U}{\sqrt{R^2 + (2 \cdot \pi \cdot f \cdot L)^2}} = 3 \text{ A}
$$
 (4.23)

 *Variabilele şi rolul acestora în funcţionarea circuitului este următoarea:* 

- *funcţie răspuns: Y curentul I;*
- *factor de control: rezistența R cu toleranțele*  $\pm$  10 %;
- *factor de adaptare: inductivitatea L cu toleranțele*  $\pm$  10 %;
- *factor de zgomot:*  $U = 24 V$ ,  $\pm 10 \%$ ,  $f = {48,49,50} Hz R$ , L, cu valorile *nominale şi limitele de variaţie.*

 *Utilizând o abordare systemică, relaţia (4.19) se poate scrie sub foma:* 

$$
Y = f(U, R, f, L) = I \tag{4.24}
$$

 Se considerǎ disponibile 3 variante de proiect cu valorile nominale pentru R, L cele prezentate în tabelul 4.5.

**Tabelul 4.5** 

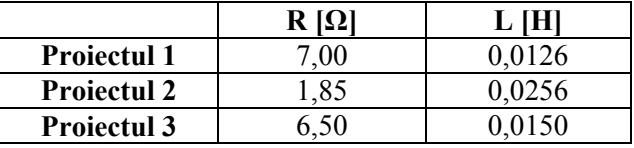

 Numǎrul cazurilor posibile şi deci dimensiunea matricii externe este definit de numǎrul de valori pentru variabile:

$$
3 \text{ var.} U \times 3 \text{ var.} R \times 3 \text{ var.} L \times 3 \text{ var.} f = 3^4 = 81
$$
 (4.25)

 Utilizând facilitǎţile Excel s-au calculat variantele disponibile pentru cele 3 proiecte conform celor prezentate în tabelele 4.6, 4.7, 4.8.

**Tabelul 4.6** 

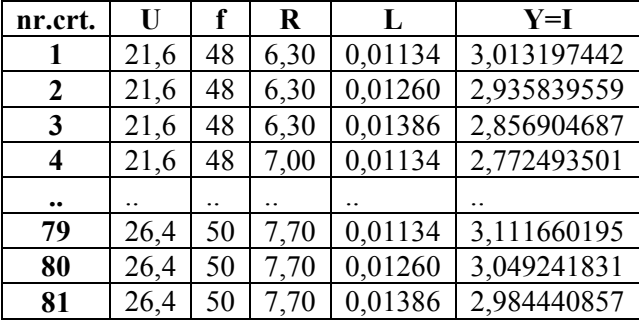

**Tabelul 4.7** 

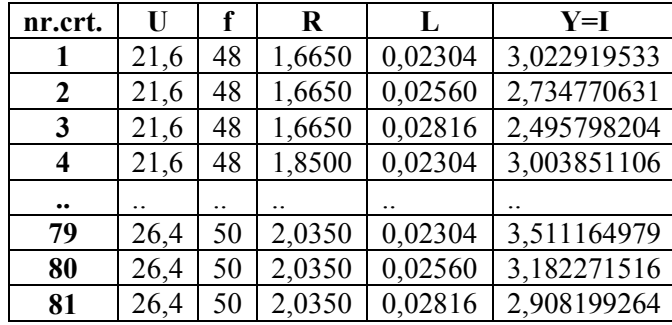

#### **Tabelul 4.8**

| nr.crt.          | U    | f  | $\bf{R}$ | L       | $Y=I$       |
|------------------|------|----|----------|---------|-------------|
| 1                | 21,6 | 48 | 5,850    | 0,01350 | 3,030561342 |
| 2                | 21,6 | 48 | 5,850    | 0,01500 | 2,920834213 |
| 3                | 21,6 | 48 | 5,850    | 0,01650 | 2,812414031 |
| 4                | 21,6 | 48 | 6,500    | 0,01350 | 2,816207024 |
| $\bullet\bullet$ |      |    |          |         |             |
| 79               | 26,4 | 50 | 7,150    | 0,01350 | 3,17565763  |
| 80               | 26,4 | 50 | 7,150    | 0,01500 | 3,082942414 |
| 81               | 26,4 | 50 | 7,150    | 0,01650 | 2,989352723 |

Performanțele corespunzătoare celor 3 proiecte sunt evidențiate în cadrul tabelului 4.9. indicându-se proiectul ales pe baza parametrului SB.

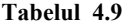

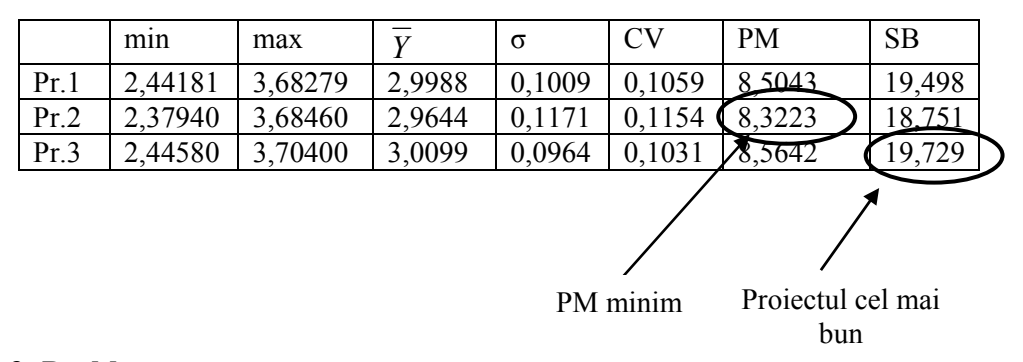

## **4.3. Probleme propuse**

• variabilă urmărită în procesul de măsurare prezintă o variație între 15 [U.M.] și 95 [U.M.] cu o frecventă reprezentată în tabelul alăturat. Se cere să se determine media variabilei respective, dispersia şi sǎ se reprezinte curba densitǎţii de probabilitate.

**Tabelul 4.10** 

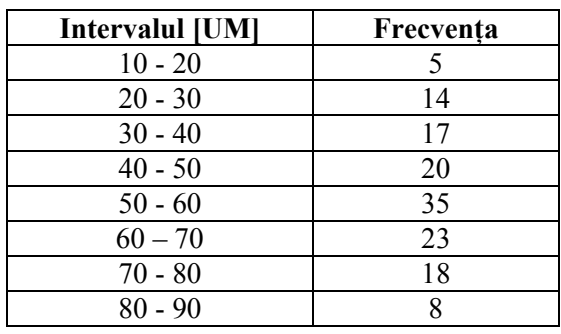

- Sǎ se determine intervalul de încredere I.I. la un nivel de încredere de 95 % dacă valoarea medie a unui esantion de  $n = 35$  este  $\bar{x} = 14.6$  iar deviatia standard este  $\sigma = 2.3$
- Se cere sǎ se determine care este parametrul dmpo dacǎ s-au identificat 6 defecte la 140 de unități cu 8 oportunități la fiecare unitate. Care este coeficientul de capabilitate ?
- Să se optimizeze un circuit  $R L$  paralel cu valorile parametrilor corespunzǎtor exemplului 4.4 utilizând metoda 6 sigma.

## **4.4. Bibliografia capitolului 4**

[4.1]Barker, Th. B., Engineering quality by design, Marcel Dekker, Inc., New York, 1990

[4.2]Davidescu, A., Analiza şi procesarea datelor în Matlab, Editura Politehnica, Timişoara, 2003

[4.3]Karna, A., Environmentally oriented product design. A Guide for Companies in the Electrical and Electronics Industry, Helsinki, 1998

[4.4] Kiemele, M.J., Using the design for six Sigma (DFSS) Aproach to Design, Test and Evaluate to Reduce Program Risk, http://www.dtic.mil/ndia/2003test/kiemele.pdf [4.5]Mazur, G.H., QFD in Support of Design for Six Sigma, (-)

[4.6]Mihoc, Gh.,s.a., Bazele matematice ale teoriei fiabilității, Editura Dacia, Cluj-Napoca, 1976

[4.7]Militaru, C., Fiabilitatea și precizia în tehnologia constructiilor de mașini, Editura Tehnicǎ, Bucureşti, 1987

[4.8]Millea, A., Cartea metrologului. Metrologie generalǎ, Editura Tehnicǎ, Bucureşti, 1985

[4.9]Resa, I.D.,s.a., Probleme de statisticǎ rezolvate pe calculator, Editura Facla, Timisoara, 1984

[4.10]\*\*\*, Business Process Initiative: Design for Six Sigma, UGS PLM Solutions 2004

[4.11]\*\*\*, Six Sigma Tutorial, www.sixsigmatutorial.com/Six-Sigma/Six-Sigma-in - Engineering.aspx